# **TEXT BY POS**

# **Description**

Return the text of the specified list item. Item is specified either by position or by (column, row) coordinates (for an edit table control).

### Applies to

Combo box, edit table, and list box.

## **Syntax**

text = Send\_Message(controlID, "TEXT\_BY\_POS", position [, edittablerow ])

#### **Parameters**

For TEXT\_BY\_POS, the Send\_Message function has the following parameters.

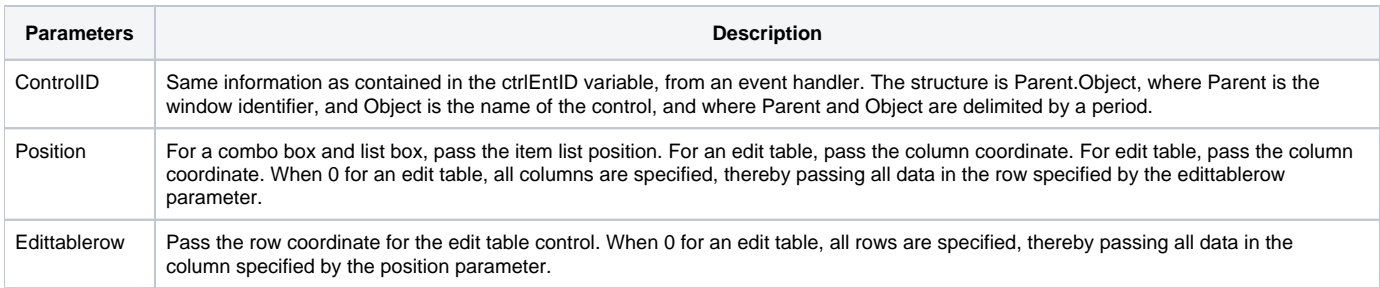

#### See Also

[SELPOS property,](https://wiki.srpcs.com/display/Properties/SELPOS) [CELLPOS property](https://wiki.srpcs.com/display/Properties/CELLPOS)

# Example

```
To extract a row of data from an edit table:
row = Send_Message(CtrlEntID, "TEXT_BY_POS", 0, rownumber)
To extract a column of data from an edit table:
column=Send_Message(CtrlEntID, "TEXT_BY_POS", columnnumber,0)
To extract the data in column 3, row 4 of an edit table:
column=Send_Message(CtrlEntID, "TEXT_BY_POS", 3, 4)
```